# **Publik - Documentation #53494**

# **ajouter aux infos sur les filtres la possibilité de trier**

28 avril 2021 11:40 - Frédéric Péters

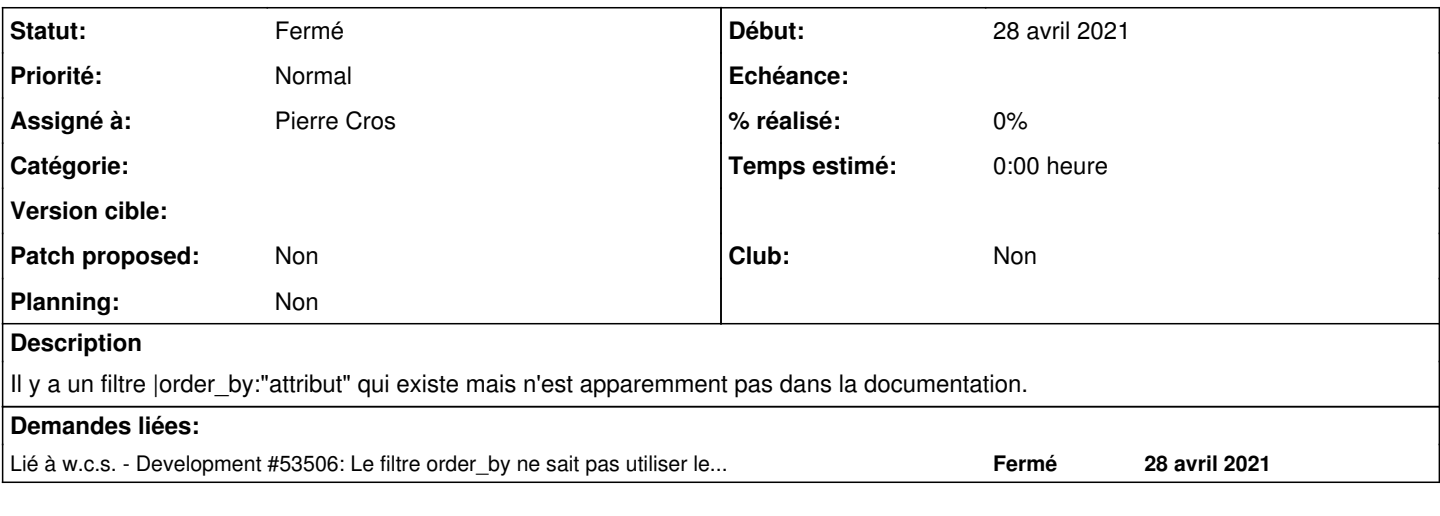

## **Historique**

#### **#1 - 28 avril 2021 11:56 - Emmanuel Cazenave**

*- Statut changé de Nouveau à Solution déployée*

J'ai ajouté dans <https://doc-publik.entrouvert.com/admin-fonctionnel/parametrage-avance/utiliser-les-filtres/#autres-filtres-specifiques>:

|order\_by:"..." permet de trier les résultats sur le champ dont l'identifiant est passé en paramètre. Par exemple xxx|order\_by:"nom" pour trier sur le champ dont l'identifiant est "nom".

## **#2 - 28 avril 2021 12:54 - Pierre Cros**

*- Statut changé de Solution déployée à En cours*

*- Assigné à mis à Pierre Cros*

Merci mais ça ne va pas parce que la partie "Autres filtres spécifiques" ne concerne pas les filtres de requêtes.

Je pense qu'il va falloir faire une page indépendante pour les filtres de requêtes à un moment (avec un simple lien depuis [https://doc-publik.entrouvert.com/admin-fonctionnel/parametrage-avance/utiliser-les-filtres\)](https://doc-publik.entrouvert.com/admin-fonctionnel/parametrage-avance/utiliser-les-filtres), je m'en occuperai.

Je me pose la question de savoir si on mettra cette page dans la même partie que "Utiliser les filtres" ou dans la doc Publik Studio - ce qui reviendrait à dire que les filtres de requêtes c'est essentiellement pour les applis (un peu abusif).

### **#3 - 28 avril 2021 13:09 - Emmanuel Cazenave**

Il y a éventuellement la mini sections "Autres filtres de requête :" à la fin de <https://doc-publik.entrouvert.com/admin-fonctionnel/parametrage-avance/utiliser-les-filtres/#autres-filtres-specifiques>qui pourrait faire l'affaire.

Quoi qu'il en soit il me parait important que les filtres ne soient pas éparpillés dans des sections de la doc trop distante, une page (ou une page et ses sous pages) avec l'ensemble des filtres de façon exhaustive, c'est ce qu'il y a de plus pratique.

## **#4 - 28 avril 2021 13:51 - Pierre Cros**

Emmanuel Cazenave a écrit :

Il y a éventuellement la mini sections "Autres filtres de requête :" à la fin de <https://doc-publik.entrouvert.com/admin-fonctionnel/parametrage-avance/utiliser-les-filtres/#autres-filtres-specifiques>qui pourrait faire l'affaire.

Tout à fait.

Quoi qu'il en soit il me parait important que les filtres ne soient pas éparpillés dans des sections de la doc trop distante, une page (ou une page et ses sous pages) avec l'ensemble des filtres de façon exhaustive, c'est ce qu'il y a de plus pratique.

L'idée de les séparer part du constat que les filtres de requêtes sont compliqués par rapport aux autres, dans les faits seuls des informaticiens et

assimilés les utilisent. La doc c'est d'abord pour les non informaticiens et ils méritent une page sur les filtres "ordinaires" qui ne soit pas obscurcie par les filtres de requêtes. Et puis le fonctionnement est quand même bien différent.

Mais ok pour ne pas éloigner la nouvelle page de l'actuelle (à laquelle elle sera liée dans les deux sens de toute façon).

#### **#5 - 28 avril 2021 14:39 - Emmanuel Cazenave**

Tu peux mettre en pause, le filtre ne marche pas : [#53506](https://dev.entrouvert.org/issues/53506) (enfin pas comme on voudrait pour que les clients puissent s'en servir).

#### **#6 - 28 avril 2021 15:17 - Pierre Cros**

*- Lié à Development #53506: Le filtre order\_by ne sait pas utiliser les identifiants de variables ajouté*

### **#7 - 15 septembre 2021 06:43 - Pierre Cros**

*- Statut changé de En cours à Fermé*

Ajouté à <https://doc-publik.entrouvert.com/admin-fonctionnel/parametrage-avance/utiliser-les-filtres-de-requete/#filtres-supplementaires>(et classement alphabétique de ces filtres au passage).